Downloaded From : http://cbseportal.com/

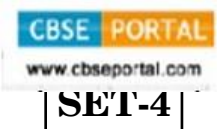

### **Series GBM**

रोल नं. Roll No.

कोड़ नं. 102 Code No

परीक्षार्थी कोड को उत्तर-पुस्तिका के मुख-पृष्ठ पर अवश्य लिखें । Candidates must write the Code on the title page of the answer-book.

- कृपया जाँच कर लें कि इस प्रश्न-पत्र में मुद्रित पृष्ठ 4 हैं।  $\bullet$
- प्रश्न-पत्र में दाहिने हाथ की ओर दिए गए कोड नम्बर को छात्र उत्तर-पुस्तिका के मुख-पृष्ठ पर लिखें ।
- कपया जाँच कर लें कि इस प्रश्न-पत्र में 8 प्रश्न हैं।
- कुपया प्रश्न का उत्तर लिखना शुरू करने से पहले, प्रश्न का क्रमांक अवश्य लिखें।
- इस प्रश्न-पत्र को पढने के लिए 15 मिनट का समय दिया गया है। प्रश्न-पत्र का वितरण पूर्वाह्न में  $10.15$  बजे किया जाएगा ।  $10.15$  बजे से  $10.30$  बजे तक छात्र केवल प्रश्न-पत्र को पढेंगे और इस अवधि के दौरान वे उत्तर-पस्तिका पर कोई उत्तर नहीं लिखेंगे ।
- Please check that this question paper contains 4 printed pages.
- Code number given on the right hand side of the question paper should be written on the title page of the answer-book by the candidate.
- Please check that this question paper contains 8 questions.
- Please write down the Serial Number of the question before attempting it.
- 15 minute time has been allotted to read this question paper. The question paper will be distributed at 10.15 a.m. From 10.15 a.m. to 10.30 a.m., the students will read the question paper only and will not write any answer on the answer-book during this period.

# अभियांत्रिकी विज्ञान

(ऑटोमोबाइल तकनीकी, संरचना एवं निर्माण तथा वातानुकूलन एवं प्रशीतन के लिए समान)

(सैद्धान्तिक) प्रश्न-पत्र I

## **ENGINEERING SCIENCE**

(Common for Automobile Technology, Structure & Fabrication and Air-Conditioning & Refrigeration)

(Theory) Paper I

निर्धारित ममय · 3 घण्टे

Time allowed: 3 hours

अधिकतम् अंक · 70

Maximum Marks: 70

102 Downloaded From : http://cbseportal.com/

P.T.O Courtesy : CBSE Downloaded From : http://cbseportal.com/ भाग $-I$ इंजीनियरिंग ड्राइंग

#### $PART-I$ **ENGINEERING DRAWING**

अंक : 40  $Marks: 40$ 

सभी प्रश्नों के उत्तर दीजिए । निर्देश : Answer all the questions. *Instructions:* 

एक सम षडभजाकार पिरामिड जिसकी आधार भूजा 30 मिमी तथा अक्ष की लम्बाई 1. 74 मिमी है, एच.पी. पर अपने आधार पर इस प्रकार से टिका है कि इसकी एक आधार भूजा वी.पी. के समानान्तर है। इसे एक सेक्शन प्लेन, जो एच.पी. पर लम्बवत है तथा वी.पी. से 35° पर झुका है, इस पिरामिड को इसके अक्ष से गुज़रते हुए काटता है। इसका छेदित सम्मुख दृश्य तथा ऊपरी दृश्य बनाइए ।

A regular hexagonal pyramid of base side 30 mm and axis 74 mm long, is resting on its base on HP in such a way that one side of the base is parallel to VP. It is cut by a section plane, perpendicular to HP and inclined at 35° to VP and passes through the axis of the pyramid. Draw its sectional front view and top view.

एक पंचभुजाकार प्रिज़्म, जिसकी आधार भूजा 40 मिमी तथा ऊँचाई 80 मिमी है, एच.पी. पर  $2.$ अपने आधार पर टिका है । इसकी एक आधार भूजा वी.पी. के समानान्तर और प्रेक्षक के समीप है। इसे एक सेक्शन प्लेन, जो वी.पी. पर लम्बवत है और एच.पी. पर 35° से झुका है, प्रिज़्म के अक्ष पर एक बिन्दु जो आधार से 30 मिमी ऊपर है, गुज़रते हुए काटता है । कटे हए प्रिज़्म की पार्श्वीय (लेटरल) सतहों का विस्तार चित्र बनाइए ।

A pentagonal prism of base side 40 mm and height 80 mm is resting on its base on HP. Its one base side is parallel to VP and nearest to the observer. It is cut by a section plane, perpendicular to VP and inclined at  $35^{\circ}$  to HP and passes through a point on the axis, 30 mm above the base of the prism. Draw the development of the lateral surfaces of the truncated prism.

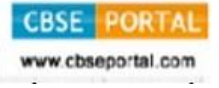

15

 $15$ 

#### Downloaded From : http://cbseportal.com/

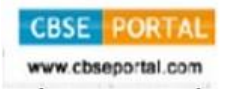

 $5 + 5$ 

निम्नलिखित में से किन्हीं *दो* के सम्मुख दृश्य मुक्तहस्त बनाइए: 3.

- कॉटर जोड (ज्वाइंट)  $(i)$
- नट के लिए कोई लॉकिंग डिवाइस  $(ii)$
- किन्हीं दो प्रकार की चूडियाँ  $(iii)$
- जिब हेड चाबी  $(iv)$

Sketch free hand, the front view of any **two** of the following :

- $(i)$ Cotter joint
- Any locking device for a nut  $(ii)$
- Any two types of screw threads  $(iii)$
- $(iv)$ Gib head key

#### भाग $-II$

#### वर्कशॉप टेक्नोलॉजी

### **PART-II**

#### **WORKSHOP TECHNOLOGY**

अंक $\cdot$ 30

 $Marks: 30$ 

#### किन्हीं **तीन** प्रश्नों के उत्तर दीजिए । सभी प्रश्नों के अंक समान हैं । निर्देश :

Answer any **three** questions. All questions carry equal marks. *Instructions:* 

उच्च दाब गैस वेल्डिंग तथा निम्न दाब गैस वेल्डिंग की तुलना कीजिए । प्रत्येक के अनुप्रयोग  $\overline{4}$ . बताइए ।

Compare high pressure gas welding with low pressure gas welding. Give the applications of each.

102 3<br>Downloaded From :http://cbseportal.com/

 $10<sup>2</sup>$ 

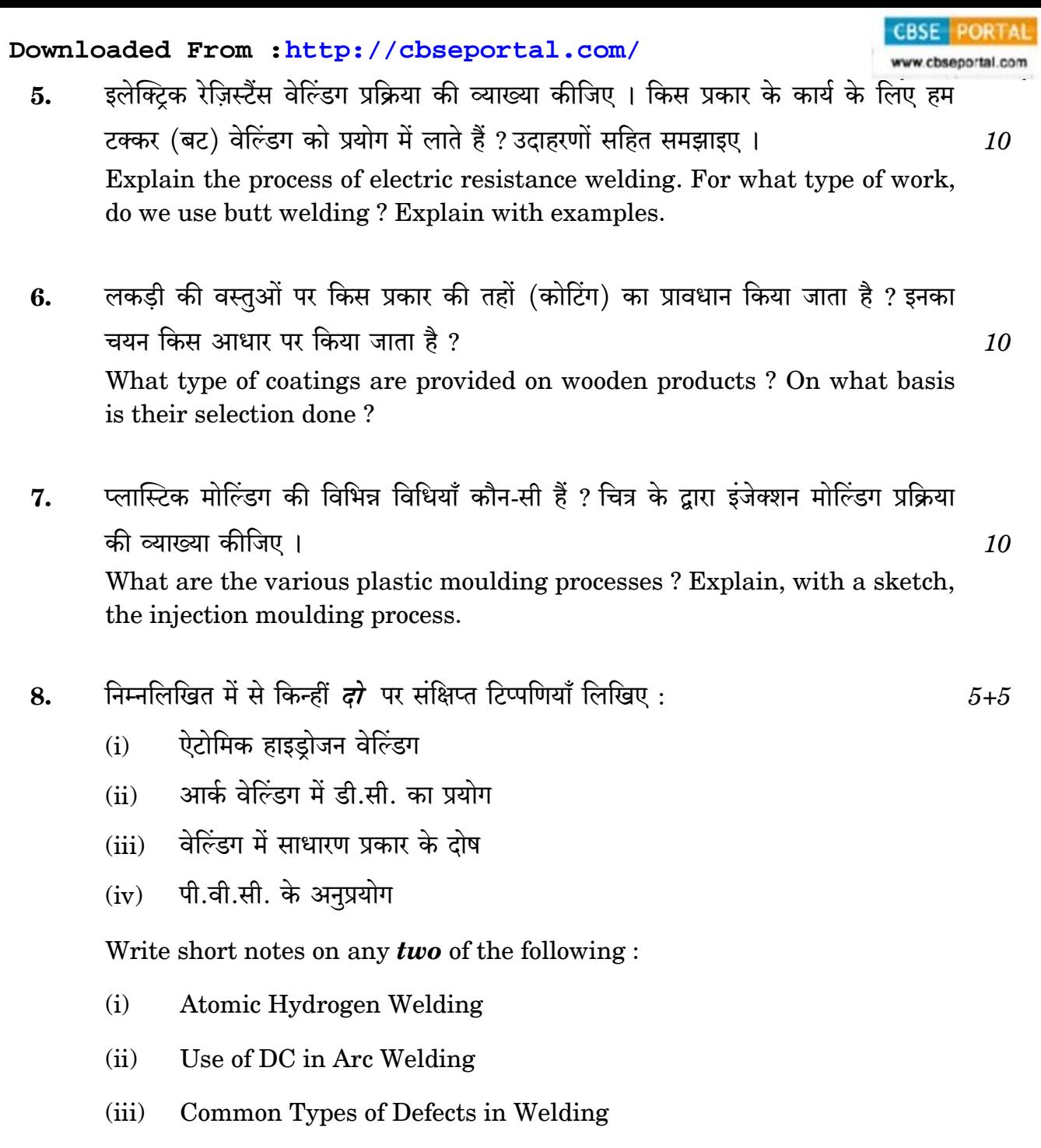

(iv) Applications of PVC